#### <<网页制作与网站建设宝典>>

 $<<$   $>>$ 

- 13 ISBN 9787121155529
- 10 ISBN 7121155524

出版时间:2012-1

作者:张春晓//黄勇

页数:680

PDF

更多资源请访问:http://www.tushu007.com

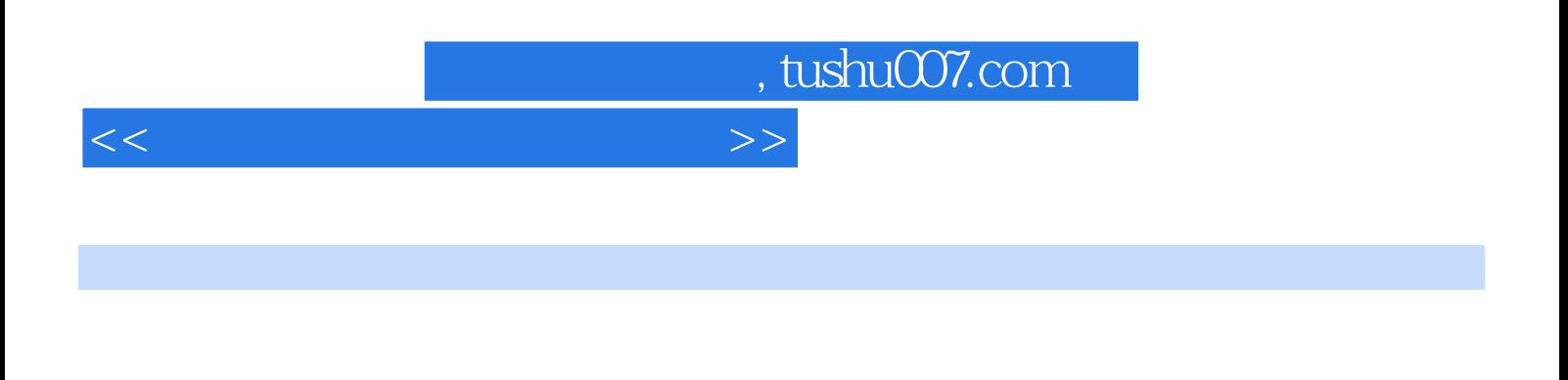

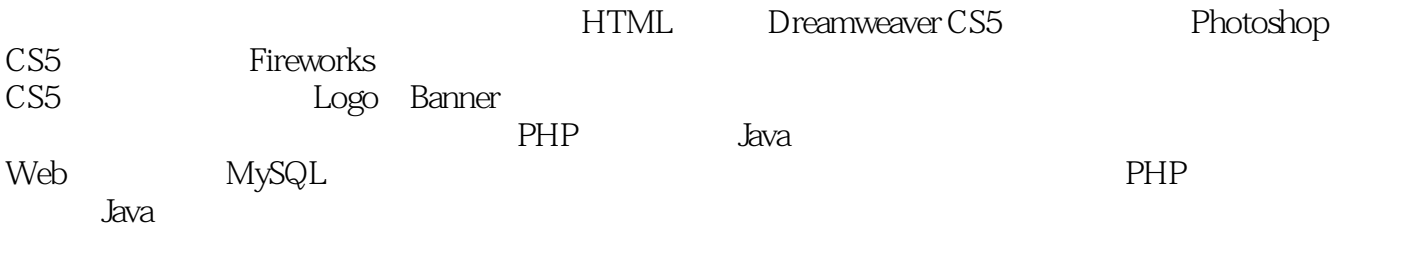

html. The Sava PHP Java Service Service Service Service Service Service Service Service Service Service Service

 $<<$ 

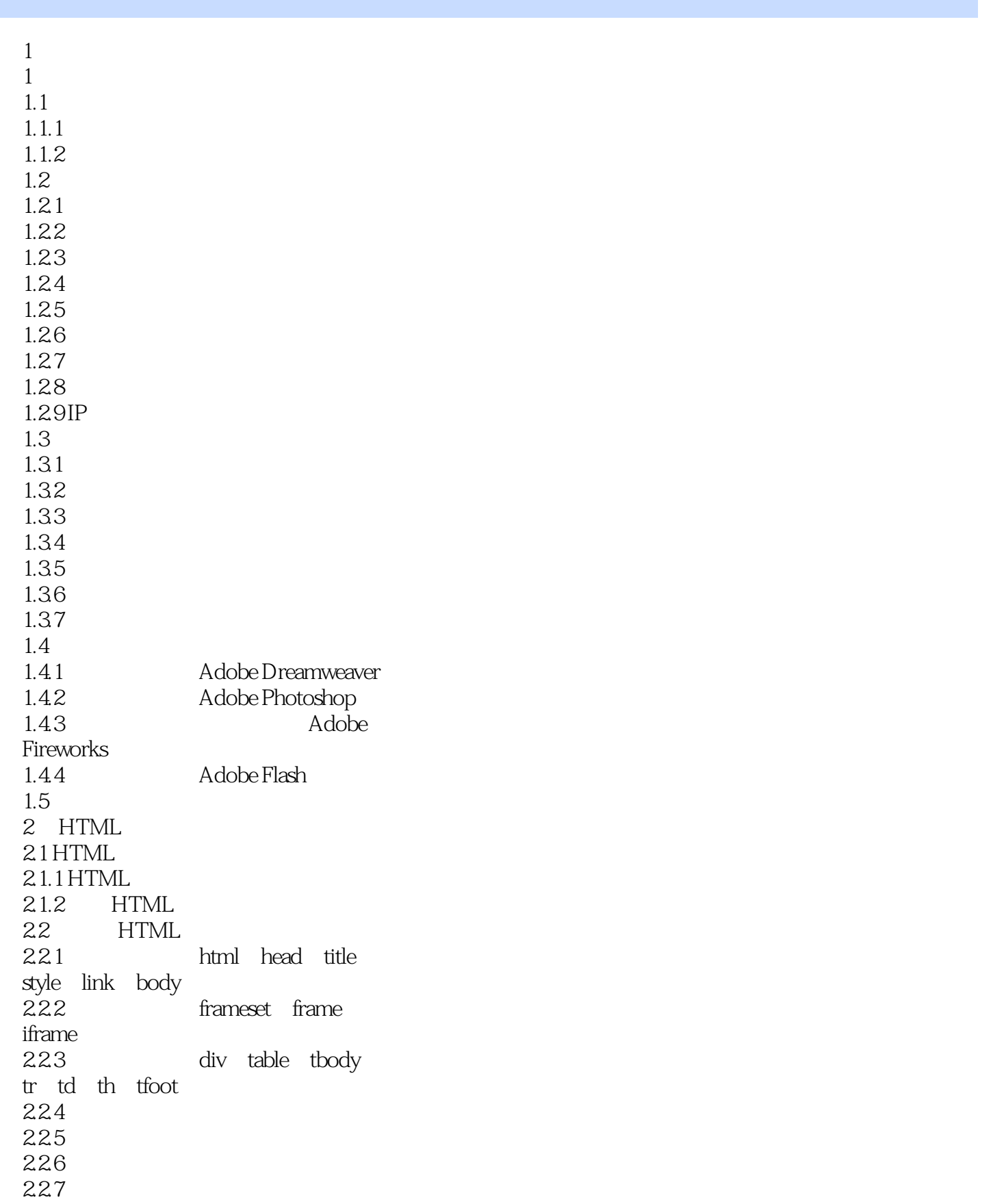

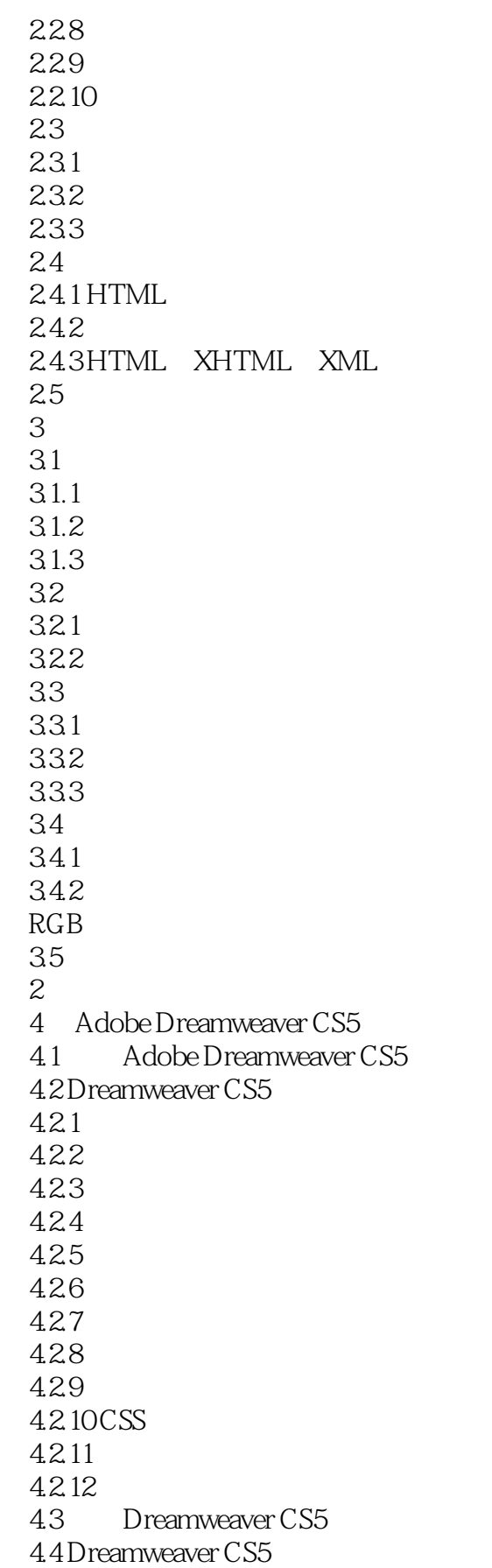

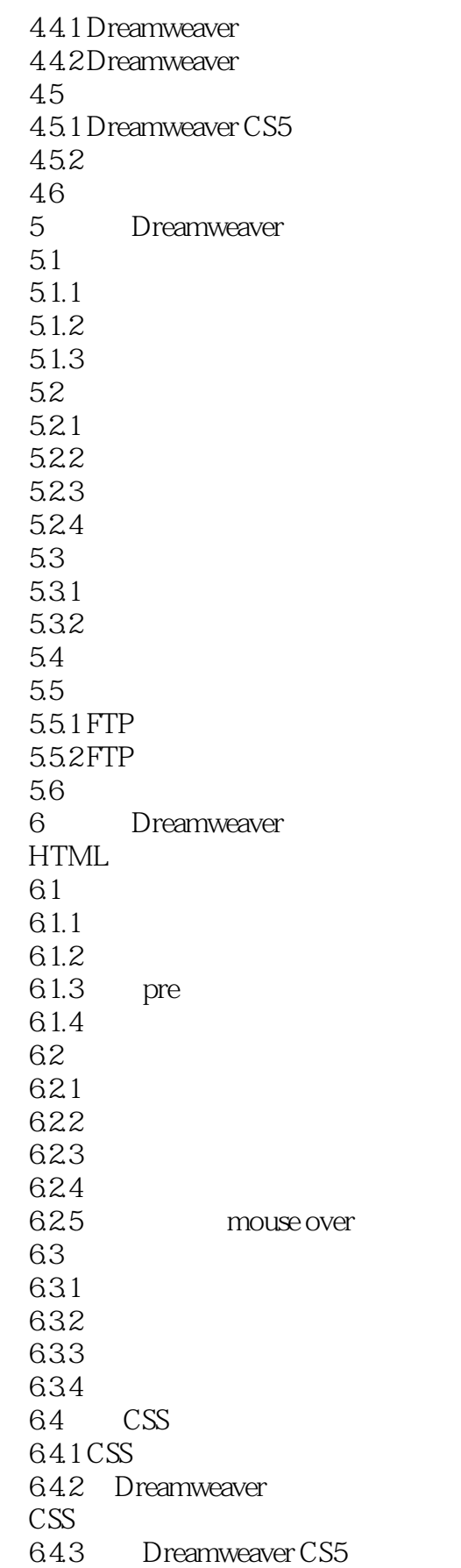

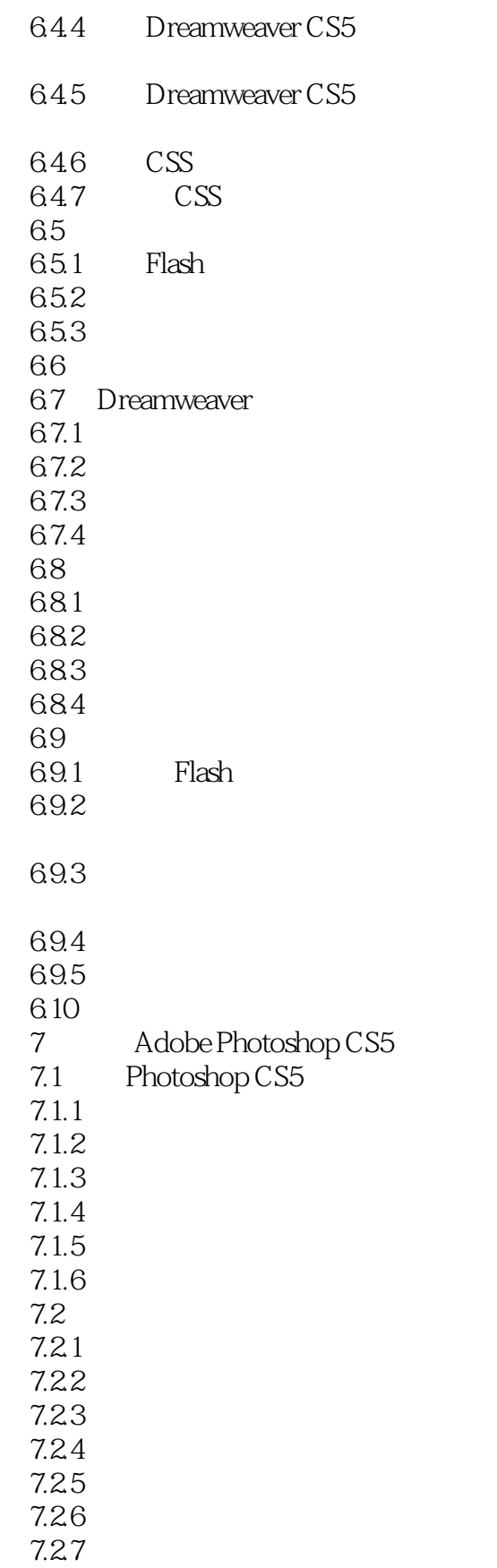

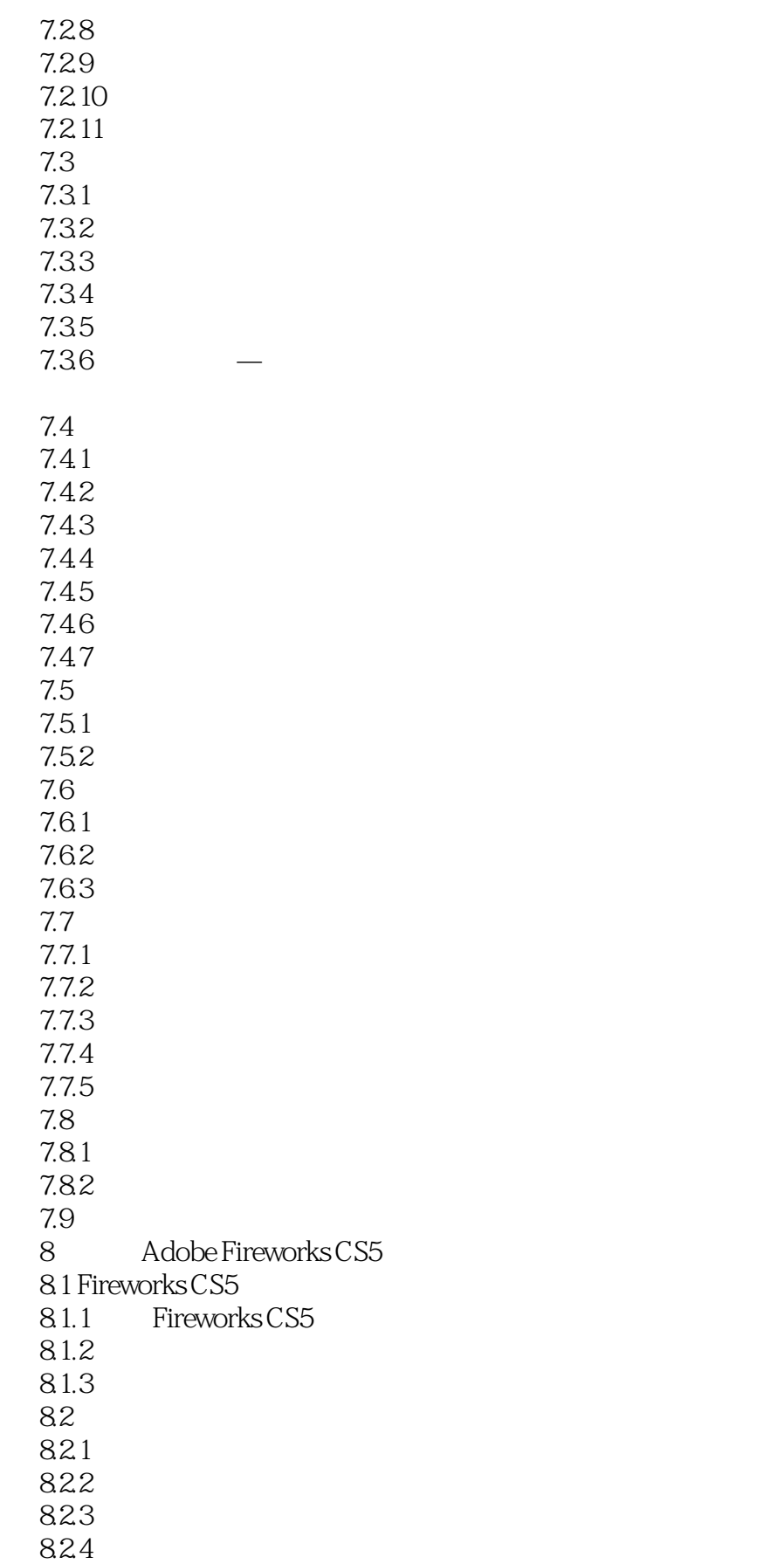

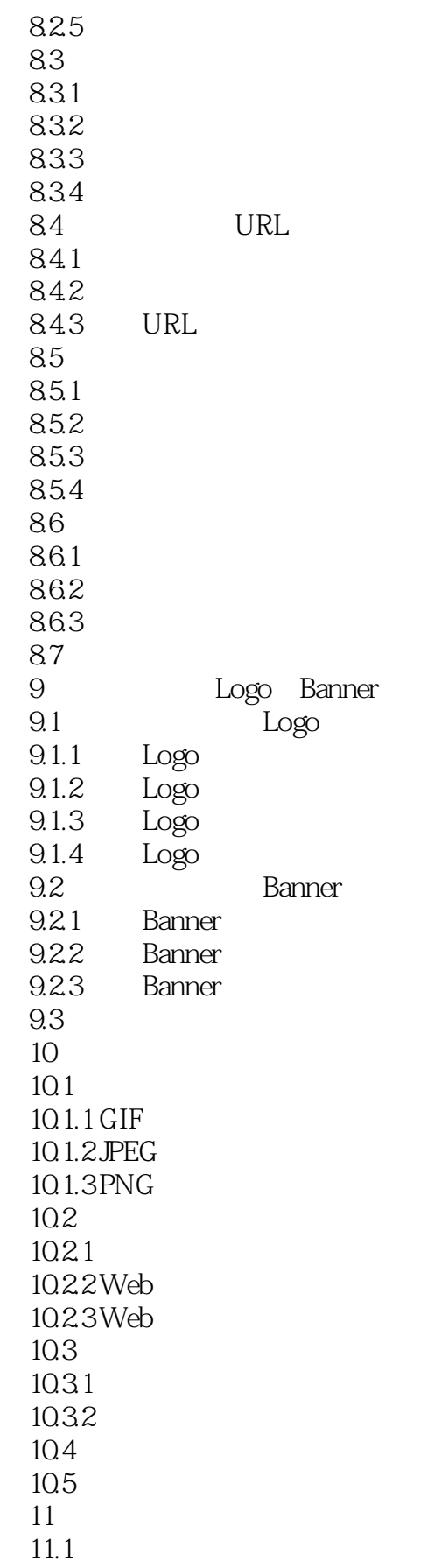

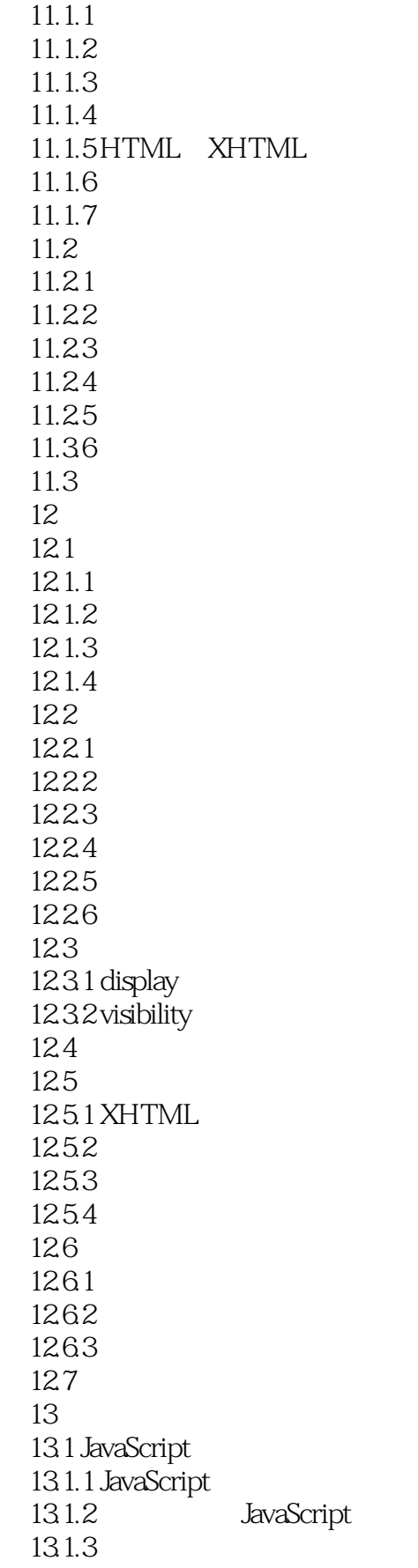

<<网页制作与网站建设宝典>>

131.4  $13.1.5$ 131.6 131.7 13.1.8 13.1.9 13.1.10 132 DOM 1321DOM 1322DOM 13.2.3 HTML DOM 1324 DOM 1325 DOM 1326 DOM 1327 1328DOM 133 Ajax  $13.31$  Ajax 1332 Ajax 1333XMLHttpRequest  $1334$  Ajax 134 1341 DOM form 13.4.2 HTML button 13.4.3 JavaScript 135 14 PHP 14.1 PHP 14.1.1 PHP 14.1.2 PHP 14.1.3 14.1.4 PHP 14.1.5 14.1.6 PHP 14.1.7 PHP  $14.2$  $14.21$ 14.22 14.23 14.24 14.25 14.26 14.27 14.28

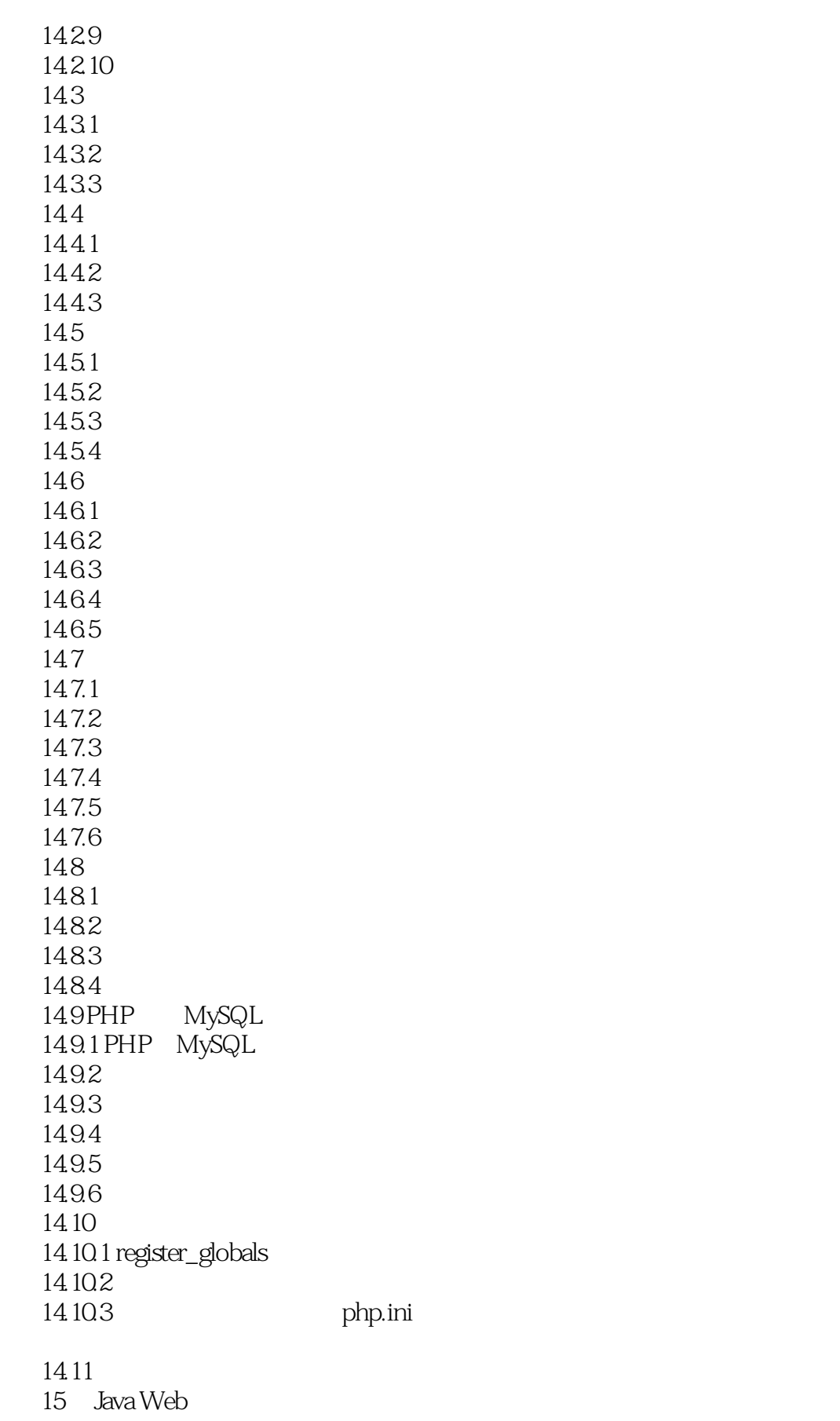

<<网页制作与网站建设宝典>>

 $15.1$  Java  $15.1.1$  Java 15.1.2 JDK 15.1.3 IDE  $15.1.4$  Java 15.1.5 JSP  $15.1.6$  Servlet  $15.2$  Java  $15.21$  Java 15.22 15.23 15.24 15.25 15.3 15.31 15.32 15.33 15.34 15.35  $15.4$  Servlet 15.4.1 Servlet 15.4.2 Servlet 15.43 15.44  $15.45$  Cookie 15.46  $15.5$  JSP 15.5.1 JSP 15.5.2 JSP 15.5.3 JSP 15.5.4 JSP 15.5.5 JavaBeans 15.6 Java Web 15.6.1 JDBC 15.6.2 Java MySQL  $15.7$  $15.7.1$  Java 2 15.7.2 Java Java 2 15.7.3 Java 15.8 16 MySQL 16.1 MySQL 162MySQL 16.2.1 Windows 16.2.2 Linux MySQL 16.3

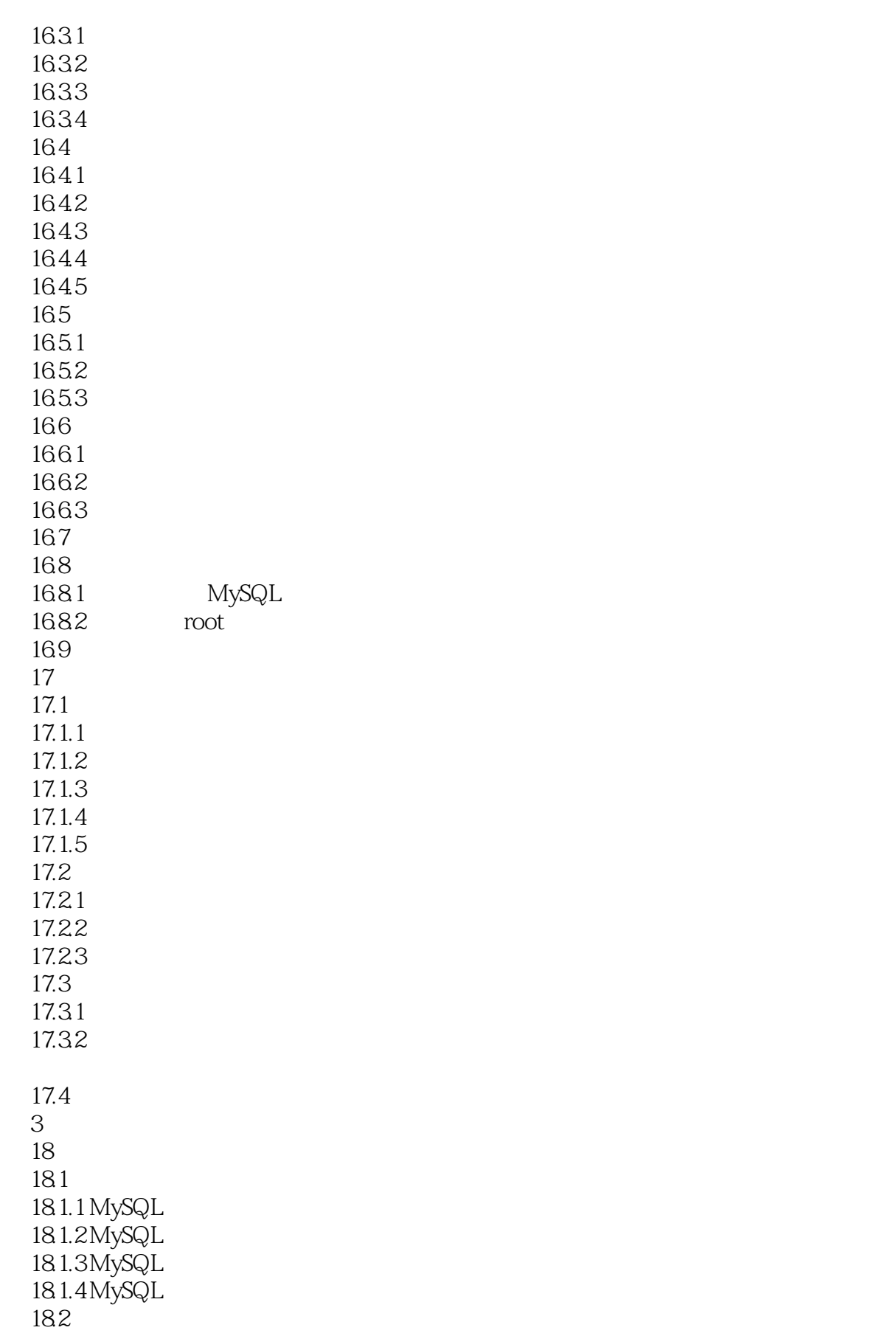

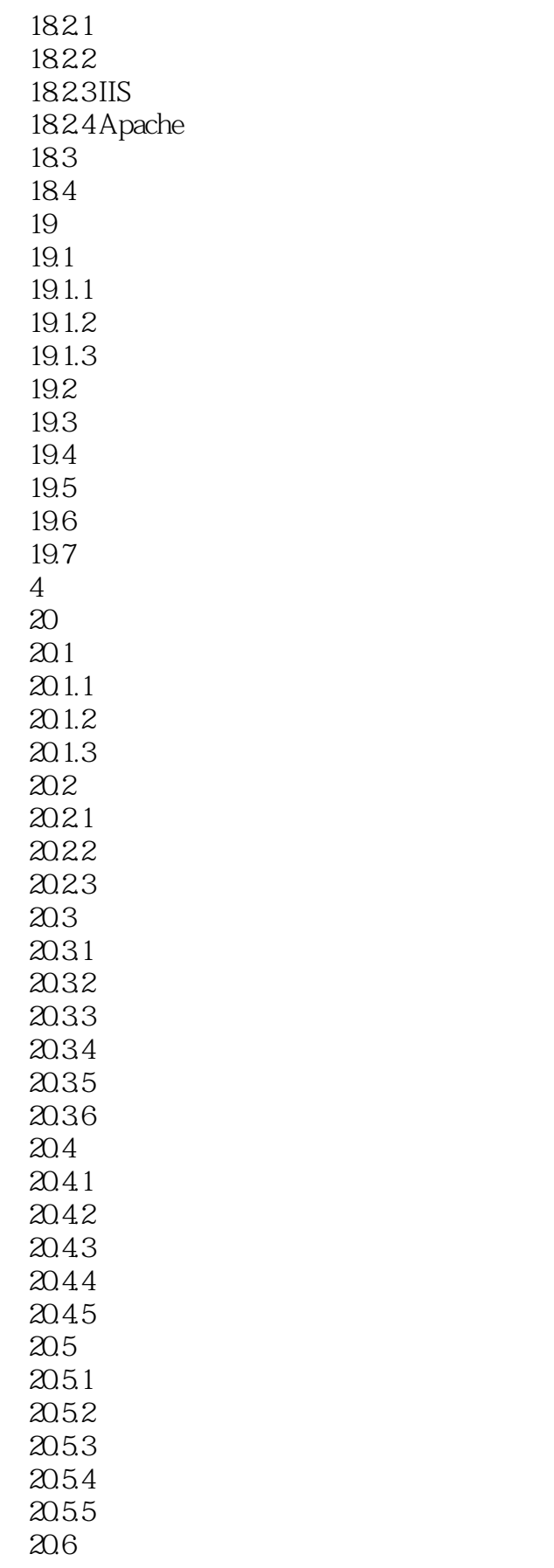

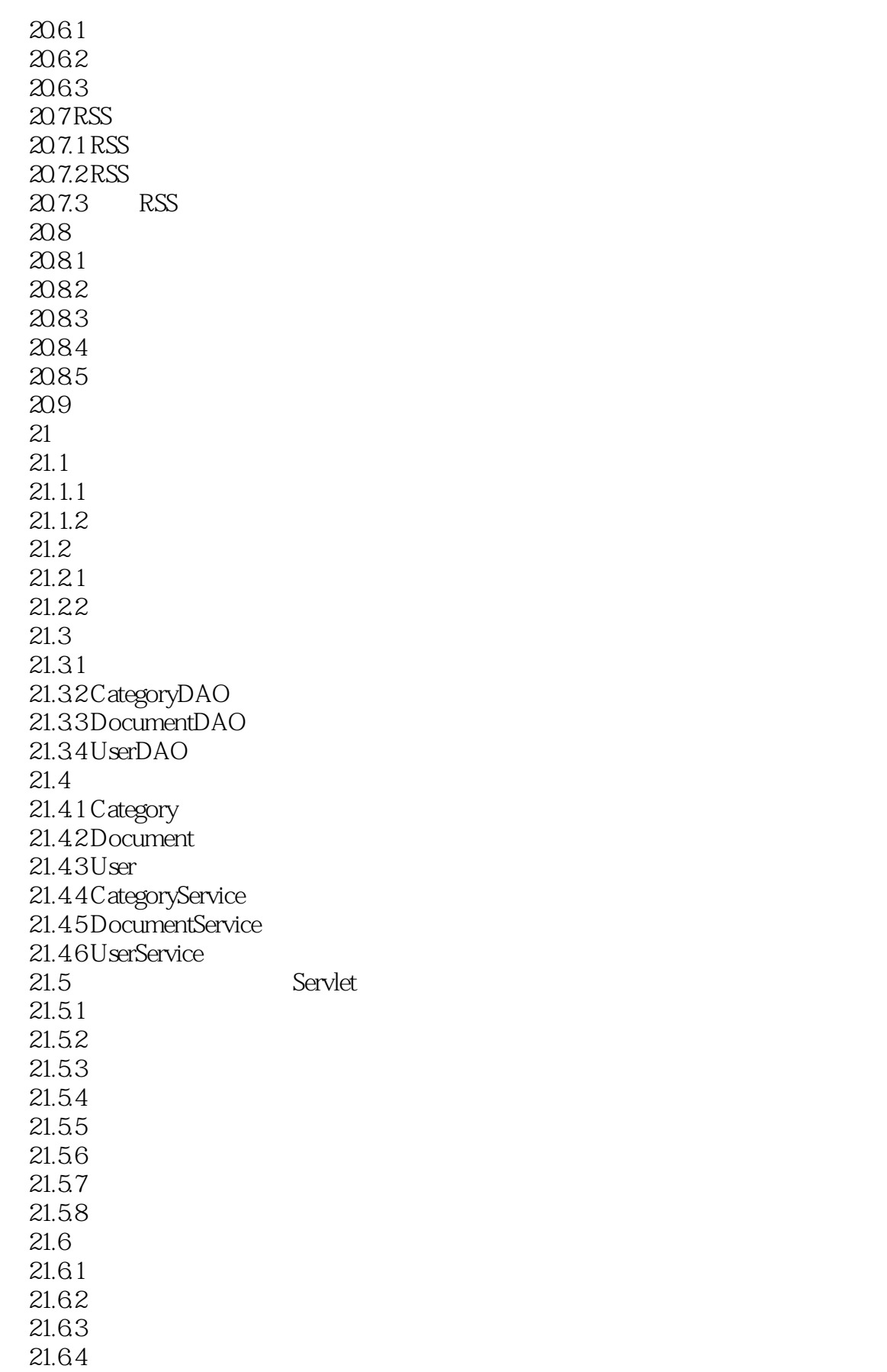

#### <<网页制作与网站建设宝典>>

21.65  $21.66$ 21.67  $21.68$ 21.7 ChangeCharsetFilter  $21.8$  web. $x$ ml  $21.9$ 

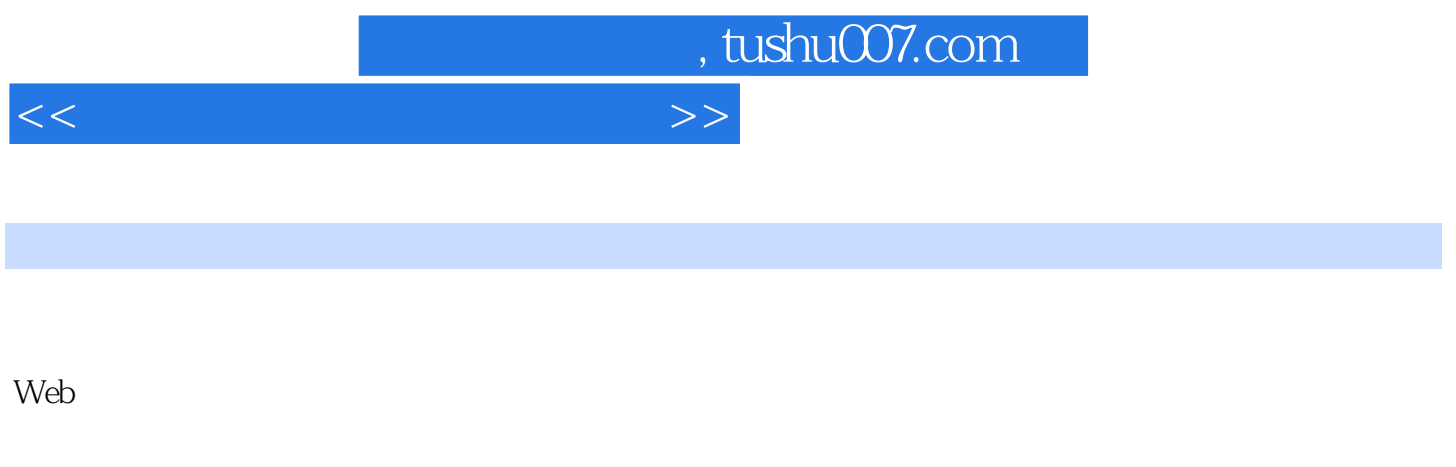

1.1.2
Website  $\blacksquare$ 

 $\rm 3D$ 

*Page 17*

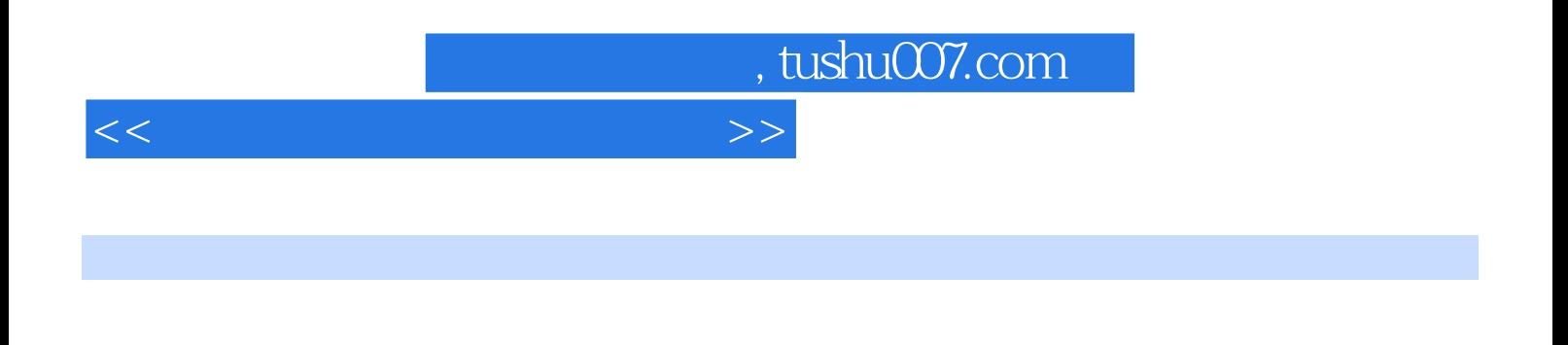

CSS HTML Dreamweaver Fweworks Photoshop

PHP JavaWeb MySQL

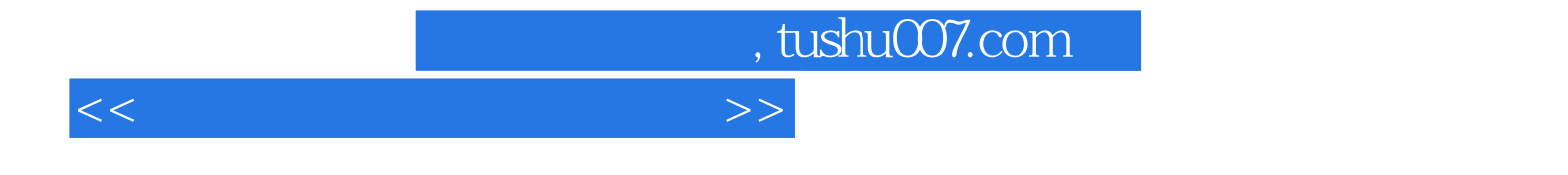

本站所提供下载的PDF图书仅提供预览和简介,请支持正版图书。

更多资源请访问:http://www.tushu007.com